ISSN 2219-1208

# УРАЛЬСКИЙ ГЕОЛОГИЧЕСКИЙ ЖУРНАЛ 2017  $N<sub>2</sub> 6(120)$

## Содержание

## Оптическая минералогия

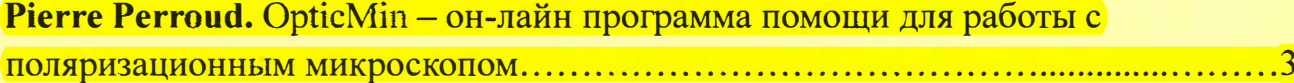

## Петрохимия

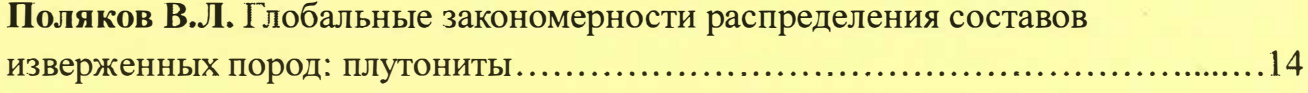

## Минеральные месторождения

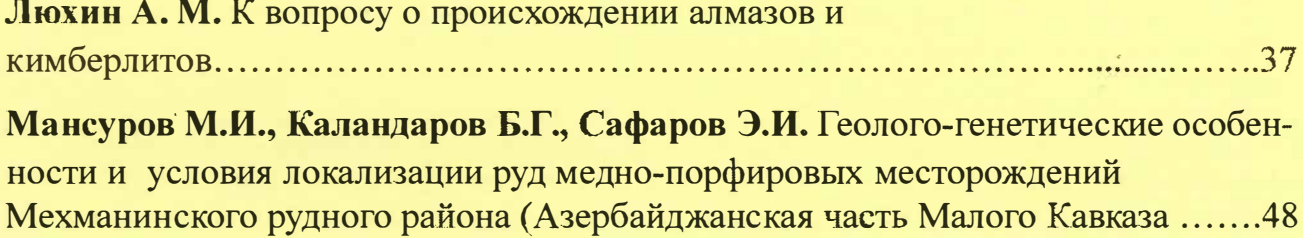

## Научная жизнь

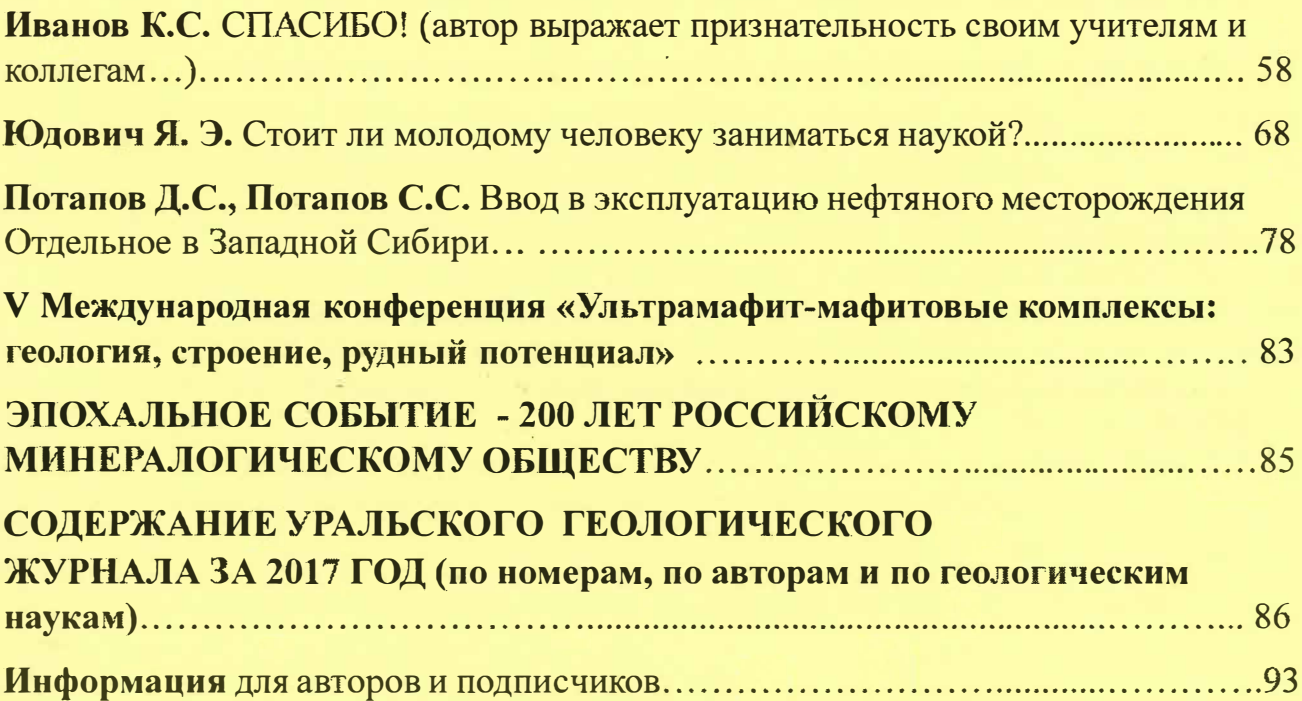

#### ISSN 2219-1208

Научный журнал, посвященный геологии Урала и сопряженных наук в границах Пермской, Екатеринбургской, Челябинской, Оренбургской, Курганской и Тюменской областей, Башкирии, Коми, Кустанайской и Актюбинской областей Казахстана, а также общим вопросам геологических наук.

#### ИЗДАТЕJIЬ:

Уральский геологический журнал - научное некоммерческое общественное издание, издаваемое самими авторами, при моральном содействии Уральской академии геологических наук и Уральского союза ученых.

#### Общественная редакция

Главный редактор: Иванов О.К. - д. г- м. н., проф., д. чл. У АГН, почетный чл. РМО. инженер геолого-минералогических наук, Институт геологии и геохимии УрО РАН, Екатеринбург. Зам. гл. редактора: Иванов К.С. - д. г.-м. н., заведующий лабораторией, Институт геологии и геохимии УрО РАН, Екатеринбург.

Зам. гл. редактора: Чувашов Б.И. - д. г.-м. н., проф., член-корреспондент РАН, советник РАН, Институт геологии и геохимии УрО РАН, Екатеринбург.

Ученый секретарь: Филимонов И.В., к. г.-м. н., Красногорская ГРП, Екатеринбург.

#### Общественный редакционный Совет:

Афанасьев Ю.Н., д. чл. УАГН, чл.-корр. МАМР. заслуженный геолог России, почетный разведчик недр России {Челябинские геологические организации), г. Челябинск

Дейнека В.К., д. чл. УАГН, д. чл. Академии минеральных ресурсов Казахстана, Кустанай

Попов В.А., д. г.-м. н., проф., почетный член РМО {Институт минералогии УрО РАН), г. Миасс.

Потапов С.С., к. г.-м. н., д. чл. У АГН (Ильменское отделение РМО), г.Миасс.

Силаев В.И., д. г.-м. н., д. чл. У АГН (Сыктывкарское отделение РМО), г. Сыктывкар.

Пыстин А.М., д. г.-м. н., д. чл. УАГН (Ин-т геологии КНЦ УрО РАН), г. Сыктывкар.

Спиридонов Э.М., проф., д.г.-м.н., д.чл. У АГН (Московский государственный университет), г. Москва.

Филатов В.В., д. г.-м. н., проф., д. чл. У АГН, (Владимирский государственный университет), г. Владимир.

Юриш В.В., к.г.-м.н., д. чл. У АГН, член-корреспондент Академии минеральных ресурсов Казахстана, председатель Актюбинского отделения Казахского Геологического общества, Актюбинск (Актобе).

#### Уральский геологический журнал является восприемником геологической части журнала

«Записки Императорского Уральского общества любителей естествознания», основанного в 1873 году О.Е. Клером в г. Екатеринбурге

Архив в полнотекстовом формате на сайте Уральского геологического журнала: http://www.ural-geol-j.net открыт для свободного пользования.

Адрес редакции: 620085, г. ЕКАТЕРИНБУРГ, ул.Титова, 12-20.

Тел.: (343) 219-28-19 ©Редакция УГЖ ©Авторы статей E-mail: okivanov@gmail.com

### **Pierre Perroud** Minerals Resources and Geofluids Université de Genève. pierre.perroud@unige.ch Перевод: Karine Perroud

## OpticMin - он-лайн программа помощи для работы с поляризационным **МИКРОСКОПОМ**

## **OPTICMIN - ONLINE PROGRAMM FOR WORKS WITH POLARIZETION MICROSCOPE**

The polarized light microscope allows identifying minerals and rocks, but the answer does not easily come from a computer. It requires learning, experience and skill. Much time is spent to search and compare data in books. OpticMin was created for my own use. Optical properties of about 150 minerals are listed in a computer searchable database, covering more than 90% of rock forming mineral. S. T. Schmidt suggested it could be useful for students. This is why I converted it to an open access application for users who not frequently work with petrographic thin sections. The password is offered to colleagues and students who request it. Key words: OpticMin, polarized light microscope, identifying minerals and rocks.

#### Введение

Сегодня минералоги располагают весьма совершенными средствами ДЛЯ идентификации минералов и пород. В то же время, использование поляризационного микроскопа остаётся по-прежнему необходимым. Оно позволяет определить важнейшие минералогические показатели, такие, как форма, габитус, цвет, рельеф, показатель преломления, парагенез, а также, для искушённого наблюдателя, двойное лучепреломление, угол погасания, двойники, кристаллическую систему и пр.

Данный текст не преследует цели представить на нескольких страницах все изложенное в многотомных трудах. Здесь поставлена задача продемонстрировать, как с помощью компьютера облегчить идентификацию наиболее часто встречающихся минералов.

Оригинальный текст написан по-французски. Некоторые термины и обороты отличаются в разных языках, что не исключает неясности в определённых местах. Например, французы говорят линза Бертрана, а немцы - линза Амичи-Бертрана; греческие буквы  $\alpha$ , β, γ означают то параметры ячейки, то коэффициент преломления; одни употребляют термин скрещённые николи, другие - поляризованный анализированный свет.

Те, кто знаком с использованием поляризационного микроскопа, могут перейти непосредственно к разделу, посвящённому "программе OpticMin".

 $\mathbf{3}$ 

#### Два основных типа поляризационных микроскопов

Поляризационный микроскоп в отражённом свете используется для идентификации непрозрачных минералов, главным образом, элементов, сульфидов и оксидов. Вместо того чтобы проходить сквозь минерал, падающий луч света отражается от поверхности шлифа. Исследователь получает информацию об отражательной способности, анизотропии отражательной способности, твёрдости. Необходим большой опыт и проницательность, чтобы различать нюансы, тем более, что присутствие вкраплений влияет на восприятие цветов. К примеру, халькопирит выглядит откровенно жёлтым рядом с белой или серой поверхностью, а рядом с золотистой - желтовато-зеленоватым. Словом, это путешествие в царство ловушек.

Поляризационный микроскоп проходящего света предназначен для анализа шлифов: пластинке породы, утончённой до 3/100 мм, приклеенной к стеклянной пластине, и накрытой тонкой стекляннойпластинкой; полированного шлифа, для изучения как прозрачных, так и непрозрачных минералов; изолированных зёрен минералов, помещённых в жидкость с разными показателями преломления. Именно этот микроскоп мы и будем использовать.

#### Подготовка к работе

Поляризационный микроскоп - инструмент взыскательный. Траектория светового луча от иллюминатора до окуляра должна быть выверенной. На моем почтенном Ortholux (1967) луч проходит сквозь несколько матовых или цветных стёкол, затем, последовательно, через ирисовую диафрагму для контроля размера освещаемого поля, первый поляризатор, называемый также призмой Николя, который заставляет свет колебаться в одном направлении (север-юг или восток-запад, в зависимости от типа микроскопа), апертурную диафрагму для контроля контраста, конденсатор для концентрации света во время наблюдения сквозь линзу Бертрана. Потом свет пересекает минералы шлифа, входит в объектив через несколько линз. Затем он встречается со вторым поляризатором - здесь мы говорим о наблюдениях в поляризованном и анализированном свете (XPL) - или между скрещёнными никелями. Вспомогательные пластинки позволяют определить относительную скорость лучей. Линза Бертрана используется во время изучения фигур интерференции для определения оптического характера. Наконец, свет подходит к окуляру - терпение наблюдателя вознаграждается завораживающим зрелищем. После правильной настройки микроскопа можно приступать к исследованию.

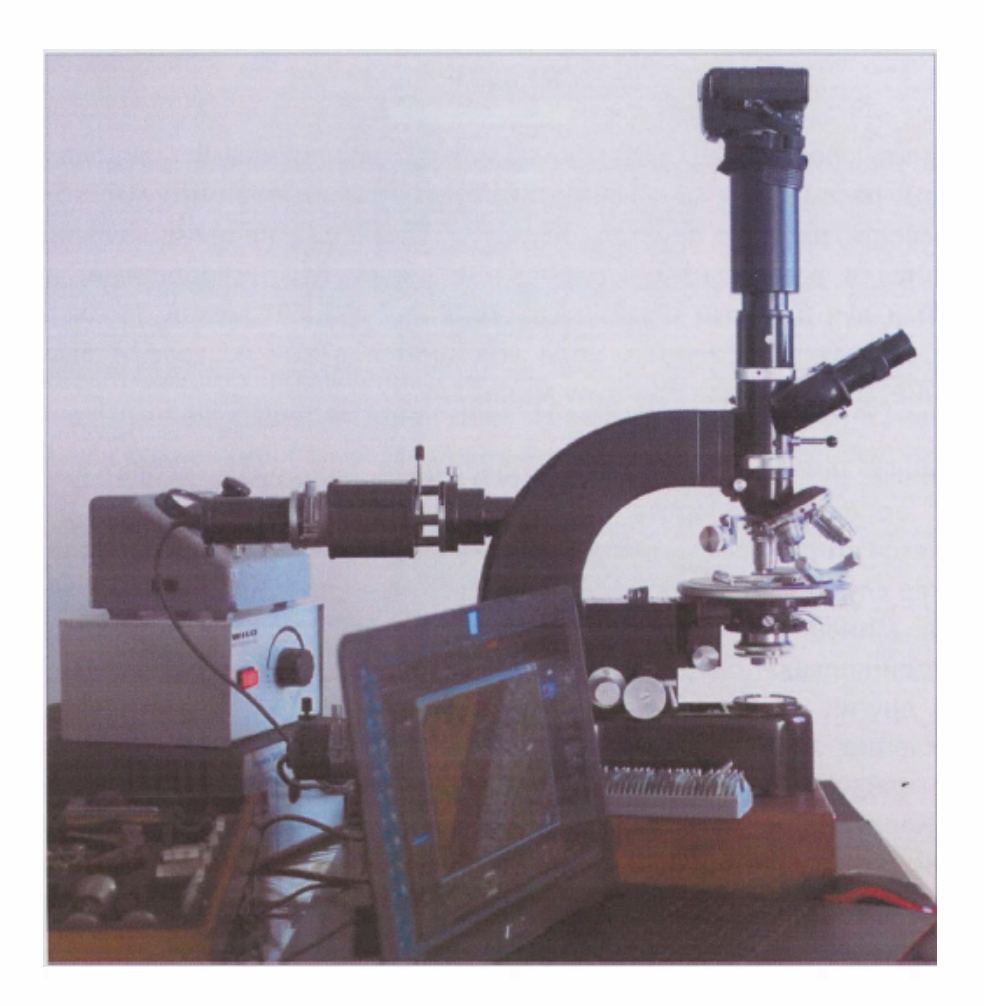

Поляризационный микроскоп Leitz Ortholux-Pol 1967 установлен Илл.1. ДЛЯ исследования в проходящем свете. Я подставил под него деревянную подставку, чтобы раньше времени не превратиться в Квазимодо.

#### Первый этап исследования в поляризованном свете без анализатора

В этом случае свет поляризован линейно: световые лучи колеблются в одном направлении. Мы иногда применяем термин "естественный свет" (PPL) (не путать с естественным солнечным светом, при котором лучи колеблются во всех направлениях). Среди сотен зёрен шлифа мы находим некоторые, ориентированные исключительным образом, например: призмы, разрезанные вдоль или поперёк, как турмалины; другие, с потрясающим рельефом, подобные цирконам или титанитам; разноцветные, как биотиты; непрозрачные, как большинство сульфидов или металлических минералов; иные представляют красочный плеохроизм, как тулит. На этом этапе обычно хорошо различается структура породы, разнообразие минералов и их расположение, размер, включения и примеси.

При работе с минералами в виде изолированных зёрен можно определить показатель преломления при помощи эталонной жидкости. Кубические минералы имеют лишь один показатель преломления; тетрагональные и гексагональные - два (их оптическая ось совпадает с осью кристаллографической с); орторомбические, моноклинные и триклинные ориентированы весьма разнообразно, в зависимости от минерала.

#### Следующий анализ в поляризованном (XPL} свете с анализатором или между скрещёнными николями

Чтобы понять поведение минерала между скрещёнными николями, допустим упрощение и рассмотрим свет как единый луч. Поляризованный луч, колеблющийся в одной плоскости, входит в кристалл и расходится на два, перпендикулярных друг другу. Они движутся в разных направлениях и с различными скоростями, производя луч медленный и луч быстрый. Разница в скоростях создаёт между ними определённый сдвиг. Эти два луча и разность хода соединятся в анализаторе и вызовут двойное преломление, свойственное данному минералу.

В скрещённых николях некоторые прозрачные минералы остаются погашенными, "чёрными" во время поворота предметного столика. Единственный исходящий луч задерживается вторым поляризатором, ориентированным перпендикулярно первому. В большинстве случает речь идёт о случаях сечения перпендикулярно оптической оси или изотропных минералах, относящимся к кубической системе, как, например, гранат, имеющий один показатель преломления.

Во многих других минералах траектория световых лучей, раздваиваясь, представляет двупреломление, характерное для каждого минерала. Это явление выявляет разницу скоростей между лучами. Мы не можем её видеть, но она проявляется в характерных окрасках. Например, в кварце разница скоростей незначительна, и минерал выглядит серым в XPL. В оливинах разница велика, и мы наблюдаем интерференционные окраски, яркие и разнообразные. Это зависит от направления сечения: результаты разнятся при горизонтальном, поперечном и косом сечении призмы.

Найти способ вычисления разницы скоростей двух световых лучей на основании интерференционной окраски - гениальная идея! Август Мишель-Леви предложил цветную номограмму, что помогло в определении минералов (A. Michel-Lévy et A. Lacroix, Les Minéraux des roches, 1888).

#### Третий этап: анализ в сходящемся свете

Линза Бертрана позволяет продолжить анализ в сходящемся свете и определить оптический класс и кристаллографическую систему.

Изобретение замечательных приспособлений способствовало развитию идентификации пород: компенсатор Жака Бабне (Jacques Bablnet, 1794-1872), компаратор Августа Мишель-Леви (Auguste Michel-Lévy, 1844-1911), компенсатор Макса Берека (Max Berek, 1886-1949), универсальный столик Евграфа Степановича Федорова (1853-1919). Сегодня они мало применяются, но их описание можно найти в "Трактате о технической минералогии" Луи Дюпарка [athena.uпige.ch/athena/duparc/duparc.html](http://athena.unige.ch/athena/duparc/duparc.html)). (Louis Duparc, см.

dvite

Илл.2. Кристалл кальцита, помещённый на текст, хорошо передаёт явление двойного преломления. Луч, входящий в одноосный минерал, диафрагмирует на два луча, колеблющиеся с разной скоростью. Медленный и быстрый лучи переносят изображение по разным направлениям. Фото S. Т. Schmidt.

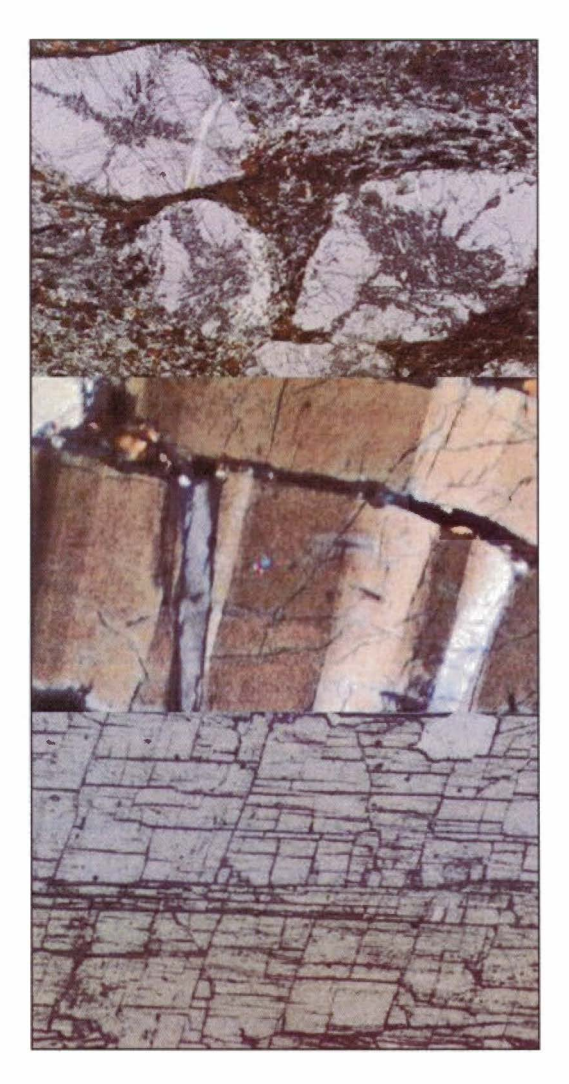

Илл.3. Три незосиликата (Al<sub>2</sub>SiO<sub>5</sub>). Там, где химический анализ затруднён, поляризационный микроскоп позволяет без труда идентифицировать образец. Андалузит (крестообразные включения), Kerphalès, Bretagne, PPL, 1.5mm (коллекция Женевского университета). Силлиманит (волнообразное затухание), Alpes, XPL, 1.Smm (коллекция Женевского университета). Кианит (спайность), Piora, Tessin, PPL, l.Smm (коллекция S. Т. Schmidt, unige). Фото© Р. Perroud.

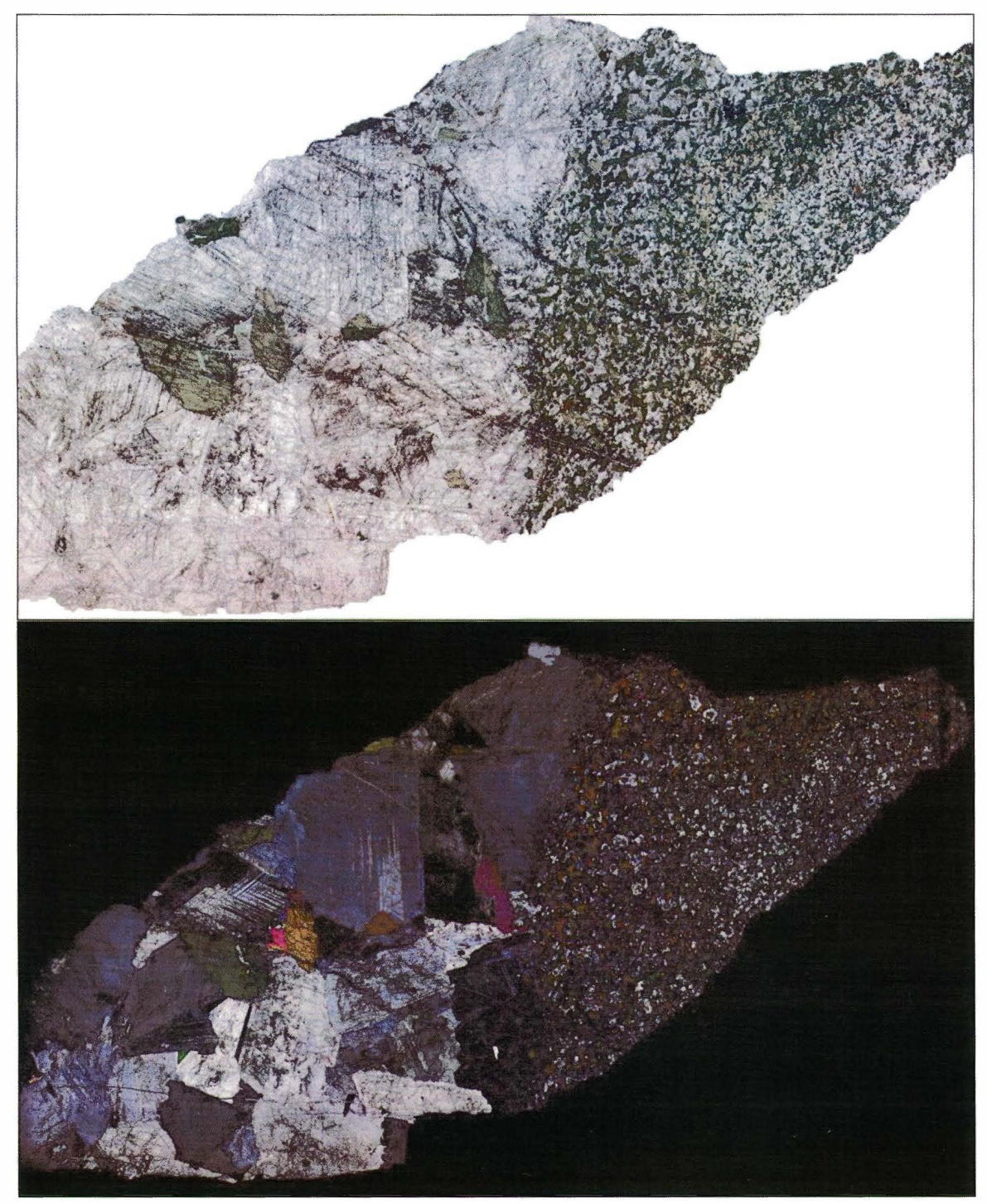

Илл.4. Шлиф породы в поляризованном свете (PPL) и в поляризованном <sup>+</sup> анализованном свете (XPL). Соприкосновение габбро с "иситом" (название данное Л Дюпарком дайкам мелкозернистой плагиоклаз-амфиболовой породы в дунитах). Каменушка, долина реки Ис, Урал, Россия (34мм х 23 мм). Коллекция Р Perroud, 2014.

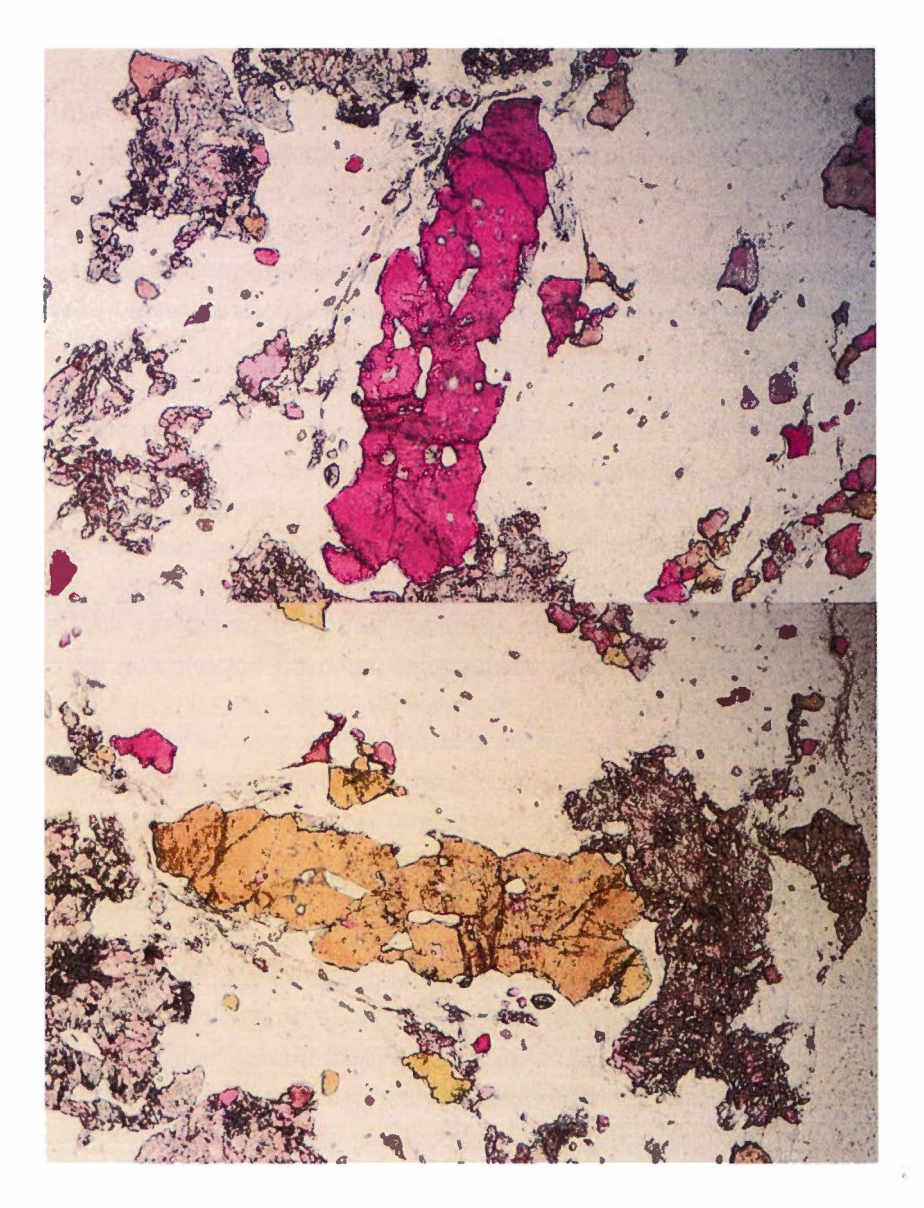

Илл.5. Плеохроизм. Изменение цвета тулита во время поворота предметного столика микроскопа в "естественном свете" (PPL). (Ширина изображения 2.Sмм, коллекция Женевского университета, фото Р. Perroud)

#### Проrрамма OpticMin

Во время работы с поляризационным микроскопам приходится постоянно манипулировать инструментом в поиске наиболее интересного зерна. Поскольку вызубрить наизусть все оптические данные минерала невозможно, мы вынуждены постоянно переводить взгляд с окуляра на стол. Утомительно - листать пособие, надевать и снимать очки. Надо быть одновременно двуликим Янусом и многоруким Вишну! Запоминать данные и рыться в учебнике - это задача для компьютера.

Трудность заключается в том, чтобы провести перепись всех свойств и ограничить количество колонок ради удобного размещения таблицы результатов на экране компьютера. Некоторые колонки объединяют два свойства. Можно легко увидеть цвет, габитус, форму, спайности, двойники, двупреломление. Другие манипуляции требуют дополнительных умений: показатель преломления, угол оптических осей (2V).

Колонка 1. Название минерала, химическая формула, класс, группа. Разумеется, этого не видно в микроскоп.

Колонка 2. Цвет, наблюдаемый в поляризованном свете без анализатора, плеохроизм. Цвет и его изменения при повороте предметного столика позволяют осуществить первичную выборку.

Колонка 3. Наиболее часто наблюдаемые формы, габитус. Многие минералы выглядят как индивидуалы с неправильным контуром или ксеноморфны, но стоит поискать призмы, нити, квадратные участки, восьмиугольники и т.п.

Колонка 4. Спайности и разломы. Некоторые спайности, наблюдаемые в правильно ориентированном сечении, весьма характерны, как, например, амфибол или пироксены. Зачастую нужно проявить терпение, чтобы их найти!

Колонка 5. В качестве примера плагиоклаза часто приводят полисинтетические двойники. Они могут походить на двойники кордиерита, но эти последние не так равномерны и более редки.

Колонка 6. Погасание, знак удлинения кристалла. Что касается тех же плагиоклазов (они представляют очень большую часть минералов земной коры), для их диагностики база данных отсылает к вычислительной программе Christian de Capitani. Изучение знака удлинения требует использования оптического аксессуара - кварцевого клина.

<u>Колонка 7.</u> Двойное лучепреломление. Зная толщину шлифа (обычно 30 μm) и цвет двойного преломления, можно продвинуться в идентификации многих распространённых минералов благодаря абаке Мишель-Леви.

Колонка 8. Рельеф по отношению к смежным минералам, показатель светопреломления. Срез породы 0,03 мм Приклеен к стеклянной пластинке при помощи канадского бальзама, показатель светопреломления которого составляет 1,510 - 1,540 (проверить по этикетке!). Этот показатель известен, так что посредством сопоставления можно получить представление о показателях минералов. Можно также прибегнуть к сравнению с часто встречающимися минералами типа кварца. Мы наблюдаем более или менее выраженный рельеф: некоторые кажутся выходящими из шлифа, как циркон или шпинели. OpticMin не рассчитан на поиск по диапазону.

Колонка 9. Оптическая индикатриса, система. Используя линзу Бертрана, можно получить фигуры интерференции, показывающие, к какой оптической среде одноосной или двуосной - принадлежит минерал.

Колонка 10. Угол оптических осей 2V, дисперсия. При помощи той же линзы Бертрана обнаруживаются коноскопические фигуры, позволяющие измерить угол между осями двуосных минералов. Дисперсия характерна для некоторых двуосных минералов, угол между осями которых может варьироваться в зависимости от длины волны используемого света.

Колонка 11. Залегание, парагенез, выветривание. Поле этой колонки широко и необходимо было ограничить количество данных. Однако, показатели могут помочь в определении. По этой причине, информация ограничена, тогда как разнообразие залеганий и парагенеза велико.

#### Использование программы

Данная программа тестировалась в ходе преподавания микроскопии Susanne Т. Schmidt в Женевском университете. Она является дополнением к "Краткому руководству по оптической минералогии", которое получают студенты. Прежде всего, нужно просмотреть базу данных. Небольшая инструкция, помещённая в верхней части вебстраницы, знакомит с используемыми терминами и символами - поисковая система не позволяет найти по какому угодно слову. Из практических соображений мы использовали английский язык, с алфавитом, присущим этому языку, не имеющим надстрочных знаков.

В нижней части каждой колонки имеется рамка для вписывания слова, обозначающего то, что мы наблюдаем: цвет, спайность, рельеф и т.д. При каждой вновь поступающей информации уменьшается количество минералов, соответствующих данным критериям. После того, как их останется несколько, выбор становится гораздо более простым.

Пример 1. Минерал, выглядящий голубым в поляризованном свете без анализатора (PPL) - вводим "Ыuе" в колонку "color"; программа показывает 31 минерал синего или голубого цвета или плеохроизм с данным цветом. Минерал остаётся погашенным в поляризованном и прошедшим анализатор свете {XPL или LPA). Вводим "isotгopic" в колонку "iпdicatrix" и программа предлагает продолжить поиск, чтобы различить 3 фельдшпатоида.

Пример 2. Минерал "colorless" даёт 119 результатов. Спайность: "perfect" - остаётся 56 наименований. Замечаем, что затухание параллельно нитям решётки и вводим : "//". Остаётся 30 видов минералов. Наблюдение в коноскопическом свете выявляет, что минерал является двуосным, положительным. Вводим "В(+)" в колонку "indicatrix" остаётся 10 наименований. Минерал находится в базальте, вводим "basalt" в последнюю колонку и получаем выбор из трёх минералов для дальнейшего внимательного рассмотрения.

Пример 3. Минерал "colorless": даёт 119 результатов. Он представляет полисинтетические двойники, и достаточно ввести "poly" в колонку "twinning": среди 8 результатов есть несколько плагиоклазов. Кликаем на "Calculate with Ch. de Capitani" в колонке "extinction" и направляемся к программе, позволяющей распознать эти фельдшпаты.

Иногда приходится продвигаться ощупью. К примеру, если мы колеблемся между рельефом положительным низким и средним "L(+)" или "M(+)" или же между спайностью "good" и "perfect", или же между двойным голубым лучепреломлением второго и третьего порядка, "2nd" ou "3rd", рекомендуется сделать несколько проб. Иногда бывает полезно ошибиться, поскольку именно так нарабатывается опыт. "И опыт, сын ошибок трудных..."

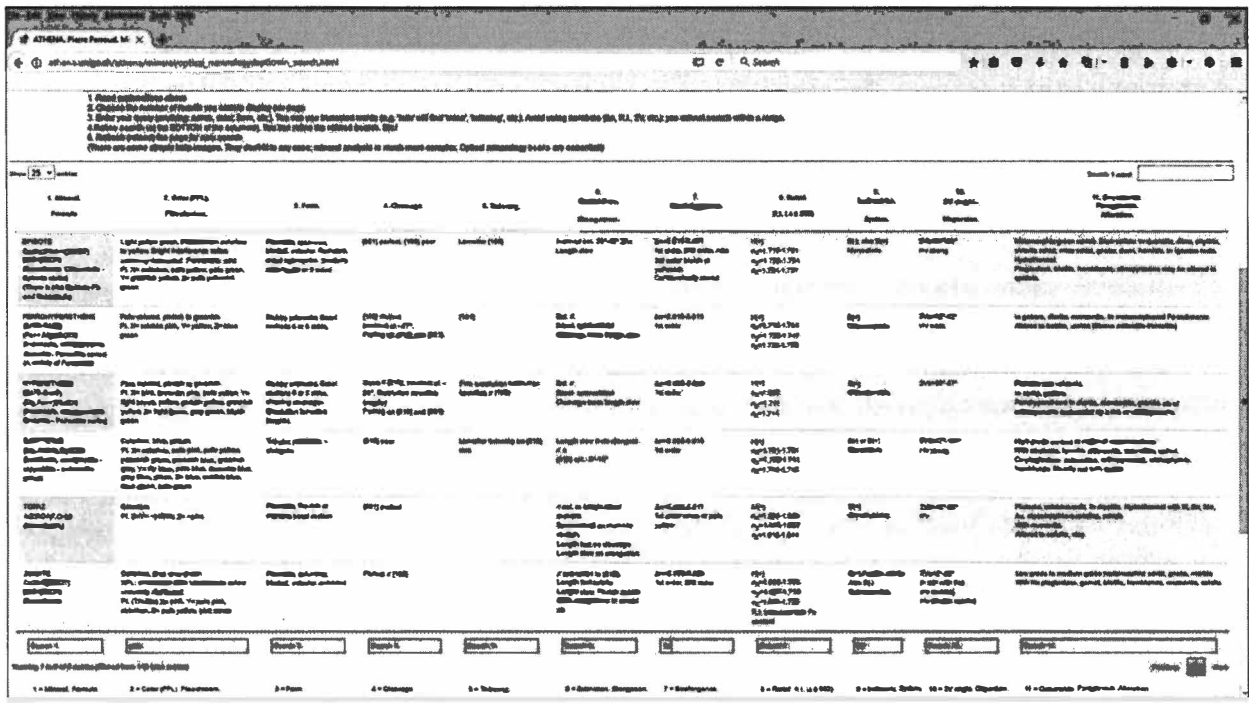

Илл. 6. OpticMin. Здесь: пример поиска с использованием окошек, расположенных в нижней части колонок.

#### Заключение

Данная программа позволяет получить достаточно убедительные результаты для дальнейшего изучения с помощью пособий и специализированных средств. Минералогия - научная дисциплина, поэтому ей присущи сомнения, неотделимые от поиска. Точность относится к области искусства: невозможно изменить цвета на картине без того чтобы её исказить. Джоконда останется такой, какая она есть, на веки вечные. Наука имеет привилегию сомневаться, что приводит к постоянным поправкам в концепциях и понятиях; даже модель атома без конца модифицируется.

База данных предназначена для персонального использования. Замысел состоял не в том, чтобы дать инструкцию, а в том, чтобы показать, как я пытался облегчить собственную работу и предложить её тем, кому она может быть полезной. По совету Сюзанн Т.Шмидт (S. T. Schmidt), программа размещена в интернете к услугам студентов. Иллюстрации и фото находятся в процессе установки.

12

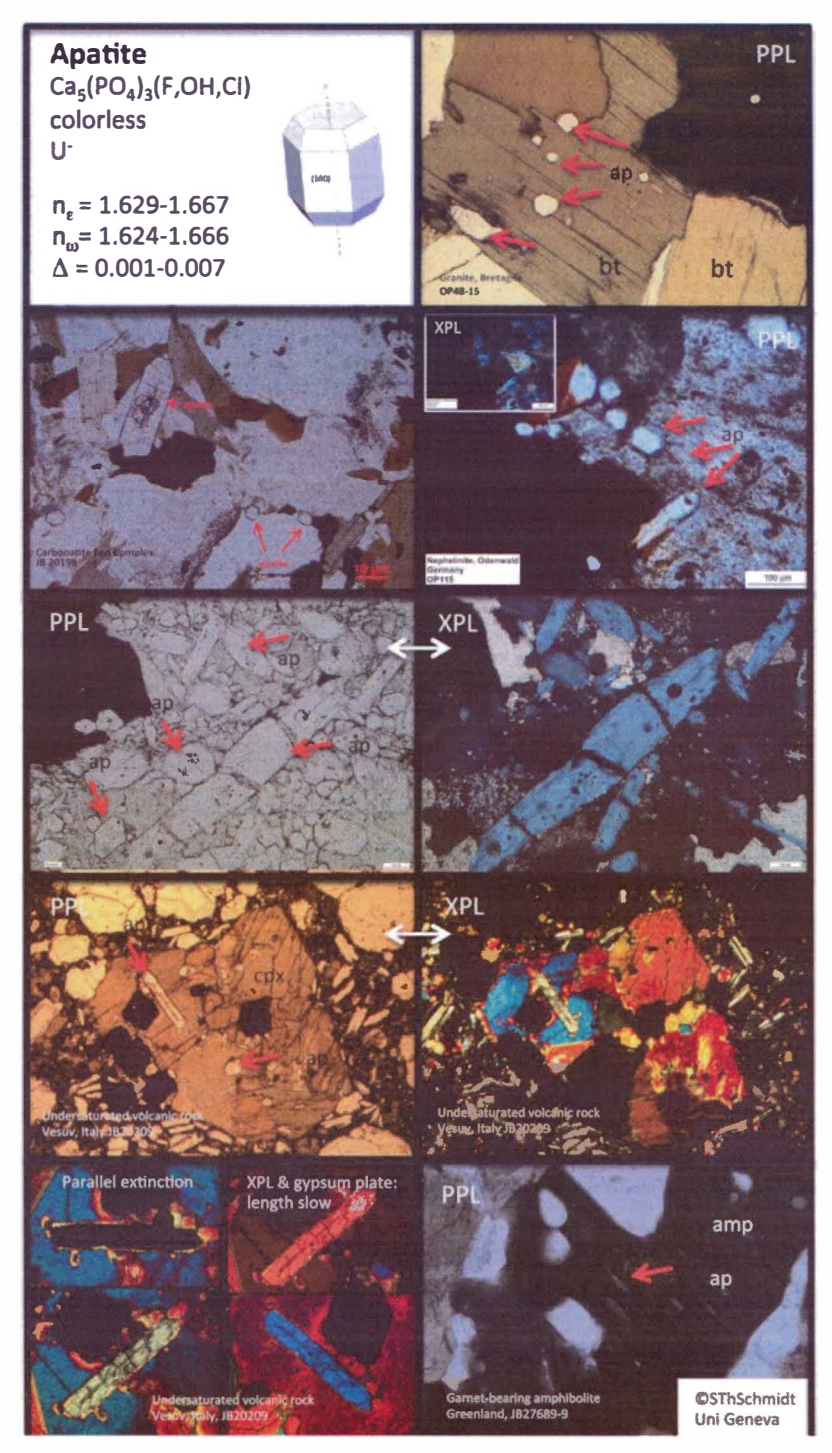

Илл. 7. Пример подготовки пластины. Апатит. Фото S. Т. Schmidt.

OpticMin доступен на ["http://athena.unige.ch/](http://athena.unige.ch/)". Поскольку программа находится в стадии шлифовки, достаточно запросить логин. Комментарии и исправления приветствуются. Благодарность S. Т. Schmidt и А. Suessenberger за исправления и иллюстрации.· Pierre Perroud

Статья получена 23 ноября 2017г

Уральский геологический журнал - некоммерческое общественное научное издание, осуществляемое методом самиздата. Журнал не получает бюджетного финансирования, поэтому авторы сами оплачивают излание своих статей. Стоимость излания в 2018г по ценам типографии за лист формата А-4 составляет 120 руб, за офсетный снимок 1000 руб., цветные фото 2000 руб. Авторы получают 1 экз. номера бесплатно. Стоимость дополнительных номеров 100 руб. Для Украины, Белоруссии и Казахстана плюсуется стоимость почтовой пересылки.

Для жителей ЕС, Китая, США и Израиля стоимость публикации вдвое выше плюс почтовые расходы.

Все финансовые средства идут на оплату типографских услуг, почтовые расходы и содержание независимого сайта. Члены редакции и Общественного совета работают бесплатно, а свои статьи также публикуют за деньги.

Авторы опубликованных в УГЖ статей автоматически отказываются от возможного гонорара, в пользу расходов на публикацию и рассылку журнала, так как стоимость обслуживания значительно превышает любые возможные гонорары.

Редакция обязуется давать всем исследователям возможность бесплатного получения статей на своем сайте.

После публикации автор получает 1 экземпляр журнала со своей статьей. Статьи следует высылать по адресу:

620085, Екатеринбург, Титова 12, 20, редакция УГЖ или E-mail: okivanov@gmail.com

Просьба сообщать заранее, требуемое количество экземпляров журнала и свой адрес.

#### ПОДПИСКА НА УРАЛЬСКИЙ ГЕОЛОГИЧЕСКИЙ ЖУРНАЛ **НА 2017 ГОД**

На Уральский геологический журнал можно подписаться по каталогу ООО «Урал-Пресс» общероссийский номер ВН099792 (в пределах Екатеринбургской области номер 99792) или непосредственно в Редакции. Подписаться можно с любого номера на любой срок.

Стоимость годовой подписки для организаций 5000 рублей с пересылкой.

Для частных лиц стоимость годовой подписки 1000 рублей, плюс стоимость почтовой пересылки - 300 руб по Казахстану (за год 1800 руб).

Таким образом, полная годовая подписка по России 1000 руб, по Казахстану 3000 руб. Адрес редакции и банковские реквизиты:

Адрес: 620085, Екатеринбург, ул. Титова, 12-20 Тел./Факс: (343) 256-28-96 E-mail: okivanov@gmail.com

Банковские реквизиты для оплаты:

Банк получателя: Доп. офис N 7003/0875 ПАО Сбербанк Нахождение банка: 620085, г. Екатеринбург, ул. Титова, 22. ИНН 666400374704 Кор/счет банка: 30101810500000000674 Счет получателя: 42306810716540387156 Получатель Иванов Олег Константинович БИК банка: 046577674 Для валютных переводов: SWIFT-code - SABRRUMMEA1

Редакиня

## URALIAN GEOLOGICAL JOURNAL 2017 Nб (120)

## **Content**

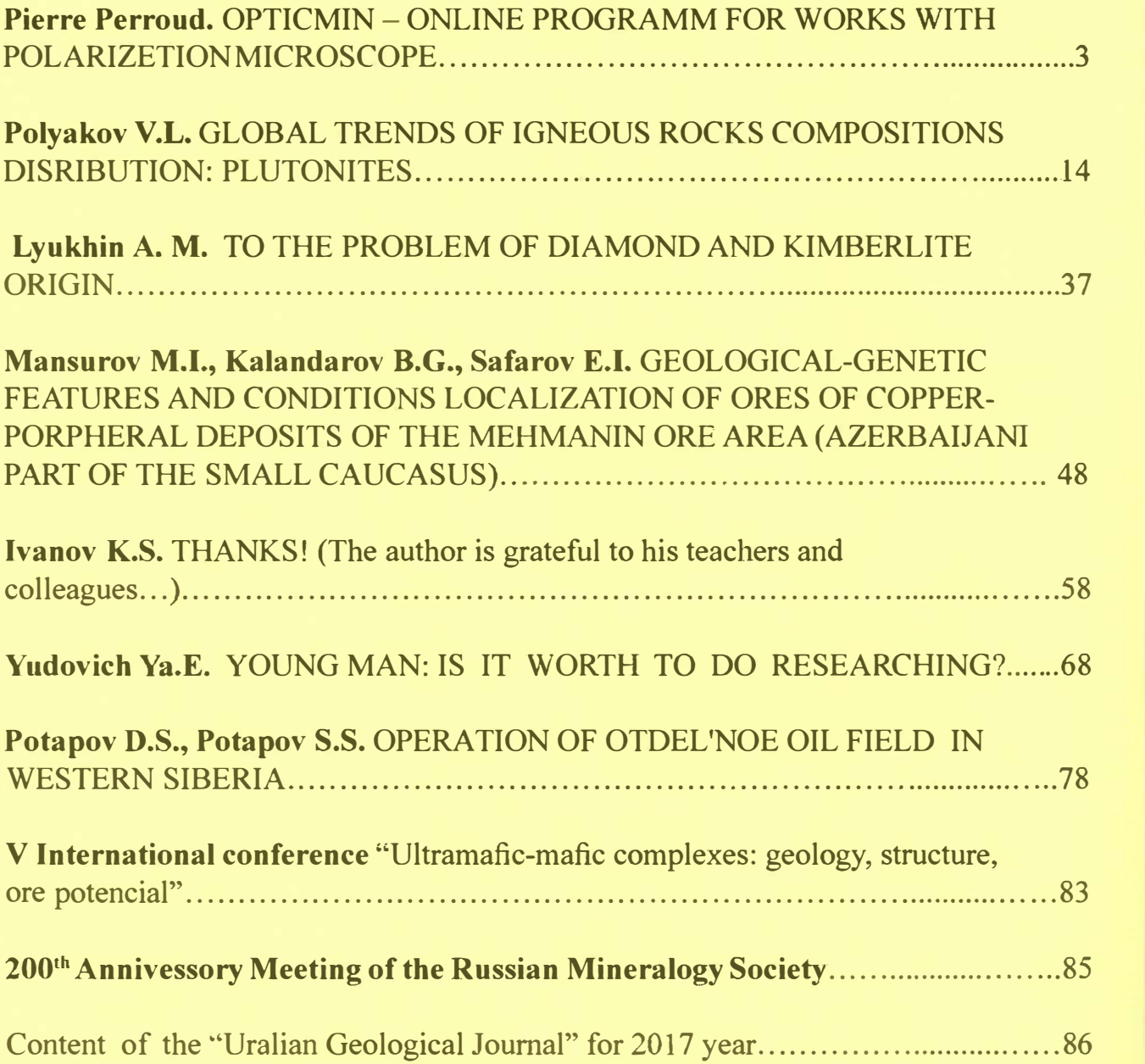